## **Staubli**

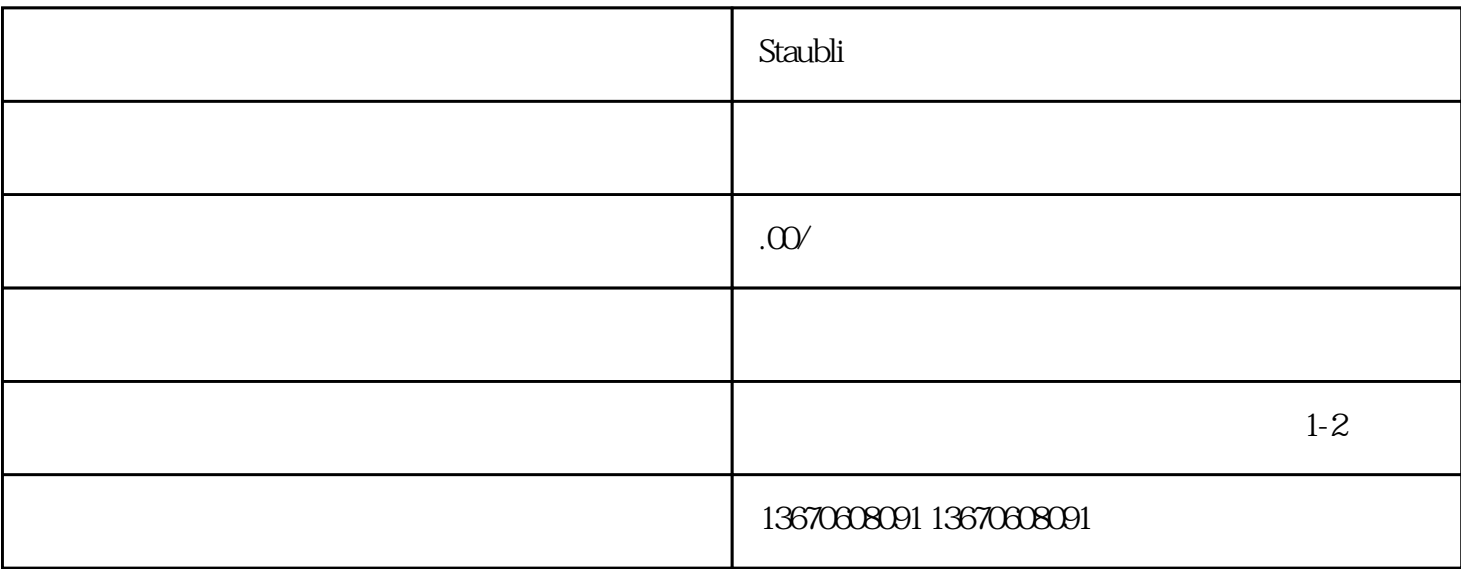

Staublikhten and the state of the state of the state of the state of the state of the state of the state of the state of the state of the state of the state of the state of the state of the state of the state of the state

de Staublike Staublike Anders Anders Anders Anders Anders Anders Anders Anders Anders Anders Anders Anders Anders A  $Staubli $Staubli<sub>h</sub>$$